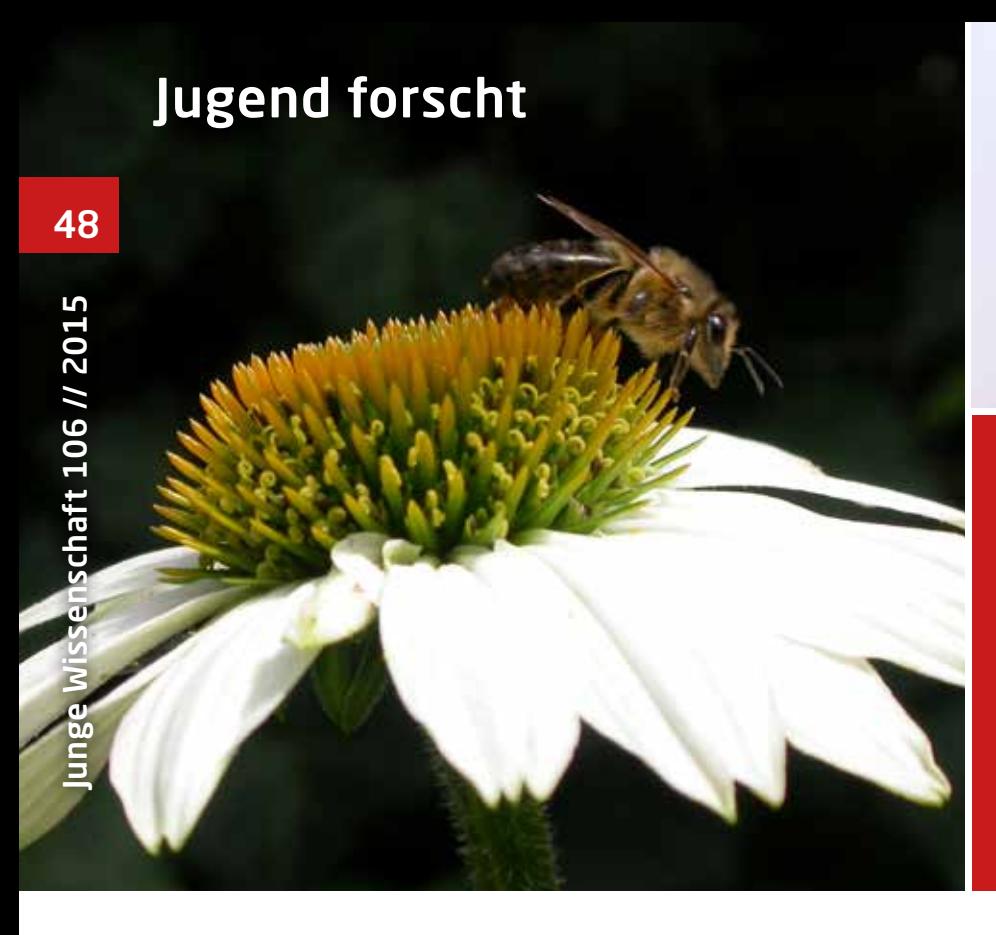

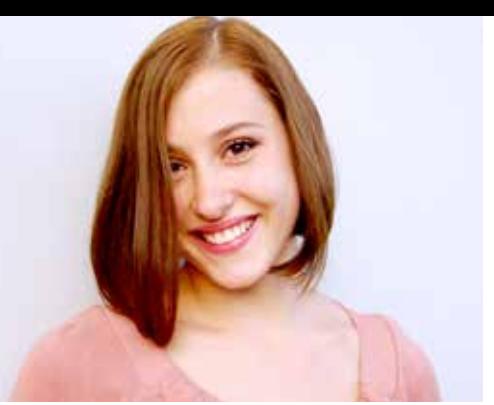

Sophie Anna von Waldkirch, \*1993

Kantonsschule Olten

Eingang der Arbeit: Juni 2014

Zur Veröffentlichung angenommen: August 2014

# Welche Pflanzen bevorzugen die Bienen im Gäu?

### Untersuchung zur Sortenreinheit von Blütenhonig aus dem Gäu im Kanton Solothurn

Anhand der Mengenverhältnisse der Pollen im Honig wollte ich herausfinden, ob Honig aus dem Gäu sortenrein ist. Die Untersuchungen führte ich mit dem Mikroskop durch und bestimmte die Pollen mit einer Datensammlung. Aufgrund des zu geringen prozentualen Mengenanteils des Leitpollens, handelt es sich bei dem untersuchten Honig nicht um Sortenhonig.

#### 1 Einleitung

Seit vier Jahren bin ich Mitglied in der Mikroskopischen Gesellschaft Zürich. Wöchentlich finden Vorlesungen oder Praktika rund um das Thema Mikroskop statt. Das Interesse am Mikroskopieren teile ich mit meinem Vater, der ebenfalls Mitglied ist. Zu Hause haben wir diverse Mikroskope, die es uns ermöglichen, unserer Passion nachzugehen.

Im Frühling 2012 fand eine Vorlesung über Pollenbestimmungen im Honig statt. Daraufhin entschloss ich mich, darüber eine Arbeit zu schreiben. Das Faszinierende am Mikroskopieren ist für mich das Zusammenspiel zwischen Technik, Mechanik, Elektronik, Optik und der Natur. Mit dem Mikroskop öffnen sich Welten, die dem bloßem Auge verborgen bleiben. Gerade das Gebiet der Pollen besitzt durch seine enorme Formen- und Farbenvielfalt eine Schönheit und Faszination, wie sie nur selten zu finden ist. Um zu Mikroskopieren bedarf es einer guten Beobachtungsgabe und Geduld, denn trotz der großen Vielfalt an Formen und Farben sind die Unterschiede zwischen manchen Pollen nur minimal.

Ich stellte mir die Aufgabe, die biologische Herkunft eines Honigs herauszufinden. Genauer wollte ich die prozentualen Mengenanteile der Pollen im Honig bestimmen, um daraus eine Aussage machen zu können, ob es sich um einen Sortenhonig handelt oder nicht.

### 2. Material und Methoden 2.1 Honiganalysen

Die Honiganalysen dienen zur Qua-

litätskontrolle des Honigs, außerdem lassen sich damit die botanische und geografische Herkunft des Honigs bestimmen [8]. Im Folgenden wird auf die verschiedenen Methoden kurz eingegangen, sie werden jedoch nur oberflächlich beleuchtet.

Grundsätzlich werden die sensorische, die chemisch-physikalische und die mikroskopische Analyse unterschieden. Bei der sensorischen Prüfung sind die Farbe, der Geruch, der Geschmack und die Konsistenz wichtige Anhaltspunkte für die Sortenbestimmung. Bei der chemisch-physikalischen Analyse werden der Wassergehalt, die elektrische Leitfähigkeit, der Hydroxymethylfurfural-Wert (HMF), die Enzymaktivität der Enzyme Invertase und Diastase, sowie das Zuckerspektrum bestimmt. Mit der mikroskopischen

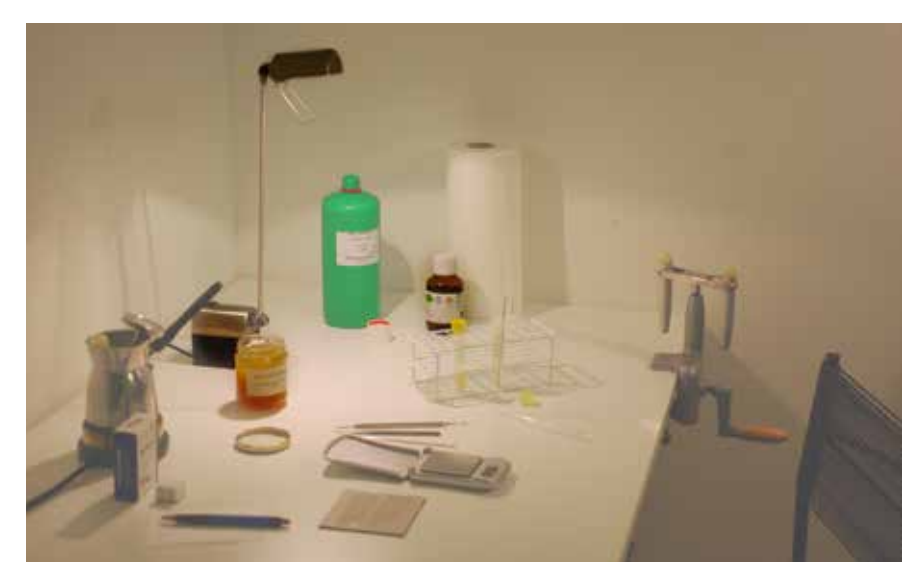

Abb. 1: Verwendete Materialien.

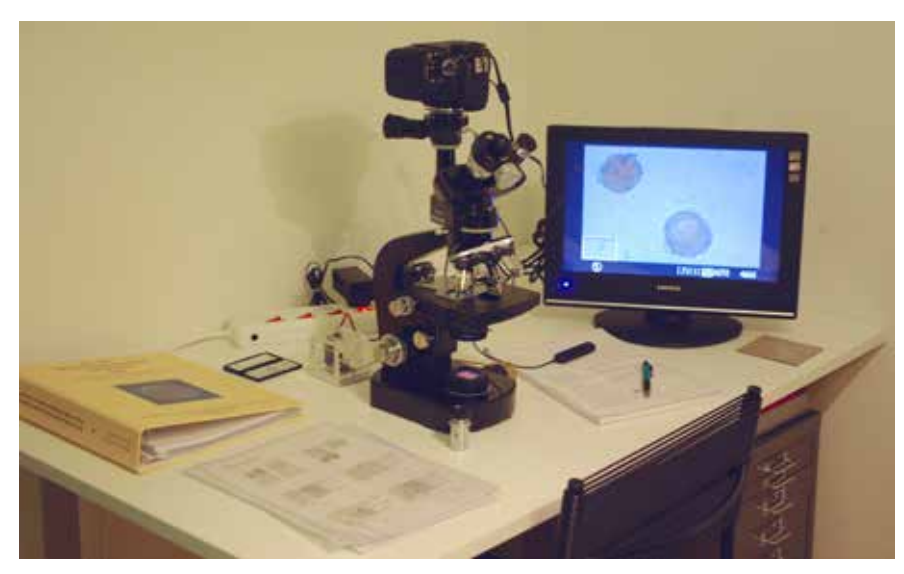

Abb. 2: Der Mikroskopiertisch.

Analyse lässt sich die botanische und die geografische Herkunft eines Honigs bestimmen [11]. Für eine botanische Herkunftsbestimmung müssen allerdings auch die sensorische sowie die chemisch-physikalische Analyse durchgeführt werden. Für eine geografische Herkunftsbestimmung dient ausschließlich die mikroskopische Analyse. Sie beruht auf der Bestimmung und Auszählung einzelner Pollenkörner im Honig, aus diesem Grund nennt man dieses Gebiet der Honiganalyse auch Melissopalynologie (Honigpollenanalyse) [9]. Dabei werden die Mengenverhältnisse der Pollenkörner bestimmt und anhand dieser Anteile die Sorte, sowie die Herkunft des Honigs bestimmt. Nebst einem großen Wissen über Pollen sind auch Pollenvergleichspräparate oder qualitativ hochstehende Pollenfotografien sehr wichtig [9].

#### 2.2 Material

Der Blütenhonig, der untersucht wurde, stammt von der "Imkerei zum Bienenkorb" aus dem Gäu. Das Gäu bezeichnet eine Region im schweizerischen Kanton Solothurn, die durch den Jura und die Aare begrenzt wird und sich von Olten nach Oensingen erstreckt. Im Folgenden werden die benötigten Materialien aufgeführt. Dazu ist noch zu bemerken, dass ausschließlich mit der mikroskopischen Analyse gearbeitet wurde. Jede weitere Analyse hätte den Rahmen dieser Arbeit gesprengt. Für die Untersuchungen wurden ein Stereomikroskop der Marke WILD M4A und ein Forschungsmikroskop der Marke WILD M20 benutzt. Für die Fotografien der Pollen wurde eine Canon EOS 600D Kamera benutzt. Da Pollenkörner gewölbt sind, kann man sie nie als Ganze scharf stellen. Aus diesem Grund wur-

### Jugend forscht

de das Programm CombineZM zur Hilfe genommen [14]. Dabei werden von einem Pollenkorn mehrere Fotografien auf verschiedenen Schärfestufen gemacht. Das Programm rechnet diese Fotografien zu einer Fotografie zusammen, auf der dann ein Pollenkorn als Ganzes scharf erscheint. Dieser Vorgang wird "Stacken" genannt.

### 2.3 Pollengewinnung aus dem Honig

An dieser Stelle muss erwähnt werden, dass es zahlreiche Möglichkeiten gibt, Präparate von Honigproben anzufertigen. Als Beispiel sei hier der Einschluss in Glyzeringelatine erwähnt [2].

Für die vorliegenden Untersuchungen wurde die Methode aus dem Buch "Morphologische Arbeitsmethoden in der Biologie" [4] benutzt und leicht abgeändert. Dazu wurden in einem Reagenzglas 3 g Honig mit 6 g Wasser vermischt (Mengenangaben wurden aufgrund der hier kleineren Anzahl an Proben verändert). Des Weiteren wurde für das Wasser destilliertes Wasser verwendet, weil dieses weniger Keime enthält als das herkömmliche Leitungswasser. Anstatt das Gemisch anschließend in einem Wasserbad auf 40 °C zu erwärmen, wurde es auf 60 °C erwärmt, da sich bei 60 °C der Zucker schneller und besser löst. Durch die Erwärmung auf 60 °C erübrigt sich des Weiteren ein zweites Verdünnen des Gemisches, da sich der Zucker bereits beim ersten Mal Verdünnen durch die Erwärmung vollständig auflöst.

Das Reagenzglas wurde nun in einen der beiden Glashalter der Zentrifuge, rechts in der Abb. 1, gegeben. Damit die Zentrifuge im Gleichgewicht ist, wird in den anderen Glashalter ein gleichschweres Reagenzglas gestellt, dazu füllt man es mit 9 g Wasser. Nun wurden die beiden Reagenzgläser während rund 10 Minuten zentrifugiert. Danach sollte sich im Reagenzglas mit der Honiglösung am Boden eine kleine Schicht gebildet haben. Wenn ein Bodensatz im Reagenzglas sichtbar ist, wird das Honigwasser abpipettiert, damit am Schluss nur noch das Sediment im Reagenzglas übrig ist. Dieses wurde nun auf vorgängig mit Alkohol gereinigte Objektträger pipettiert und mit einem ebenfalls mit Alkohol ge49

reinigten Deckglas überdeckt. Es ist zu beachten, dass so viel Honigwasser aus dem Reagenzglas abpipettiert werden sollte wie möglich, jedoch ohne dabei das Sediment mitzunehmen. Ansonsten ist das Sediment verdünnt, sodass auf einen Objektträger weniger Pollen zu liegen kommen, als wenn das Honigwasser vollständiger abpipettiert worden wäre. Des Weiteren ist es wichtig, dass sich auf den Objektträgern und auf den Deckgläsern kein Staub befindet.

### 2.4 Ablauf der Pollenuntersuchung

Abb. 3 zeigt die Gesamtübersicht über einen Objektträger. Die kleinen, zum Teil unterschiedlich großen Punkte sind Pollenkörner. Der große Punkt mit dem dunklen Rand links oben auf Abb. 3 ist eine Luftblase. Die halbdurchsichtigen Strukturen sind Wachsreste oder Propolisrückstände. Propolis ist ein natürlicher Kittharz, den die Bienen benutzen, um die Lücken des Stocks zu verkitten [1].

In der Pollenmorphologie wird für die Bestimmung von Pollen der Umriss, das Ausmaß, der Aperturentyp, die Anzahl der Aperturen, die Exinestruktur und die Besonderheiten von Pollen betrachtet. Sämtliche Begriffe sind der CMS (Celler Melissopalynologische Sammlung [6]) entnommen. Die untenstehenden Begriffe werden an dieser Stelle nicht erklärt, weil es um die Vorgehensweise der Untersuchungen geht und nicht um eine Detailerklärung [6].

**Umriss:** Wie bereits erwähnt hängt der Umriss stark vom Einschließungsfluid ab. Grundsätzlich werden die Formen angular, bilateral, circular, heteropolar, intersemiangular, lobat, oval, polyade, semiangular, tetrade und vesiculat unterschieden. Semiangular tritt dabei am häufigsten auf.

**Ausmaß**: Das Ausmaß, also die Größe des Pollenkorns ist nicht nur aufgrund der Harmomegathie ein variables Kriterium, sondern auch deshalb, weil Pflanzen Pollenkörner unterschiedlicher Größer produzieren. Aus diesem Grund sind bei den Vergleichsblättern der CMS zum Teil Schwankungsbereiche angegeben.

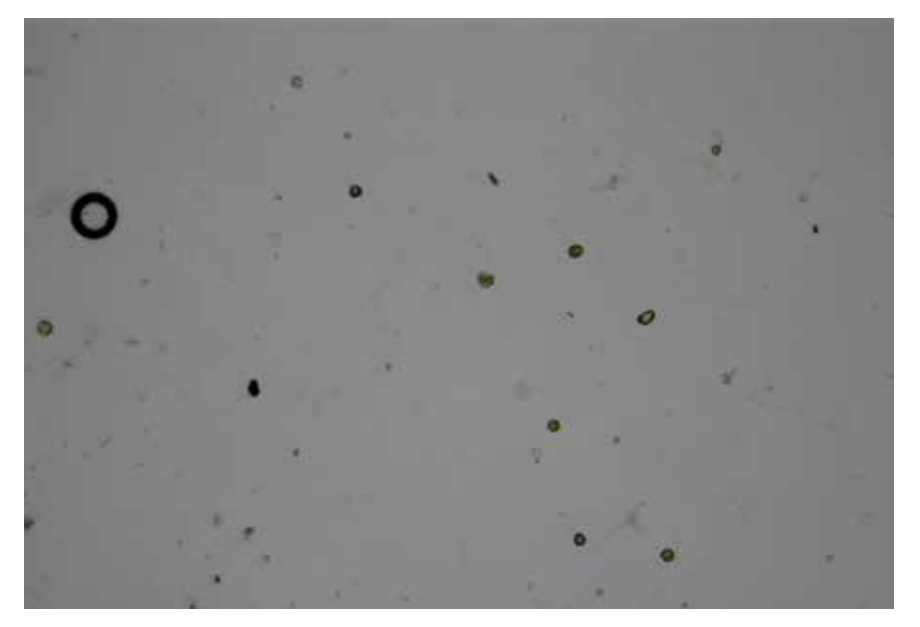

Abb. 3: Gesamtübersicht eines Obkjektsträgers mit Pollenkörnern.

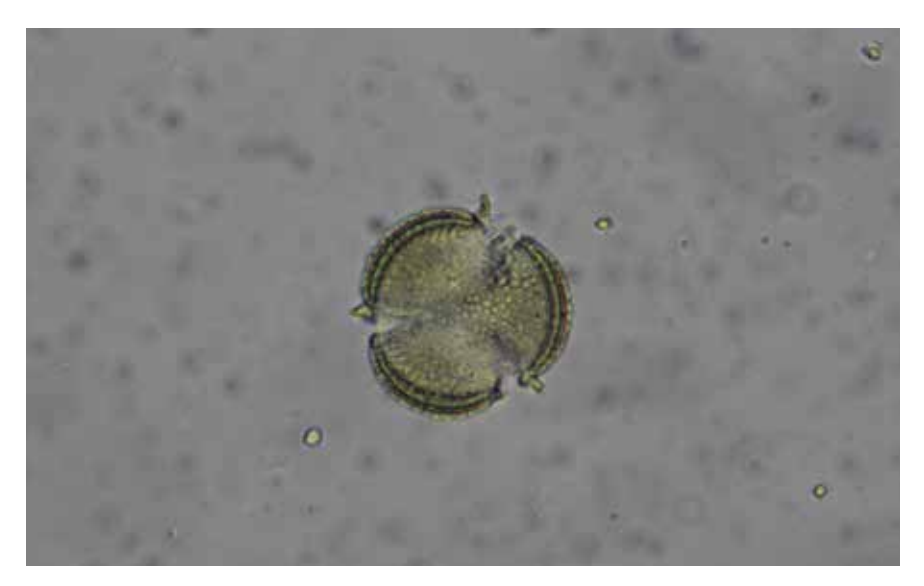

Abb. 4, Rapspollen, Brassica – Typ, der Durchmesser des Pollen beträgt 27μm.

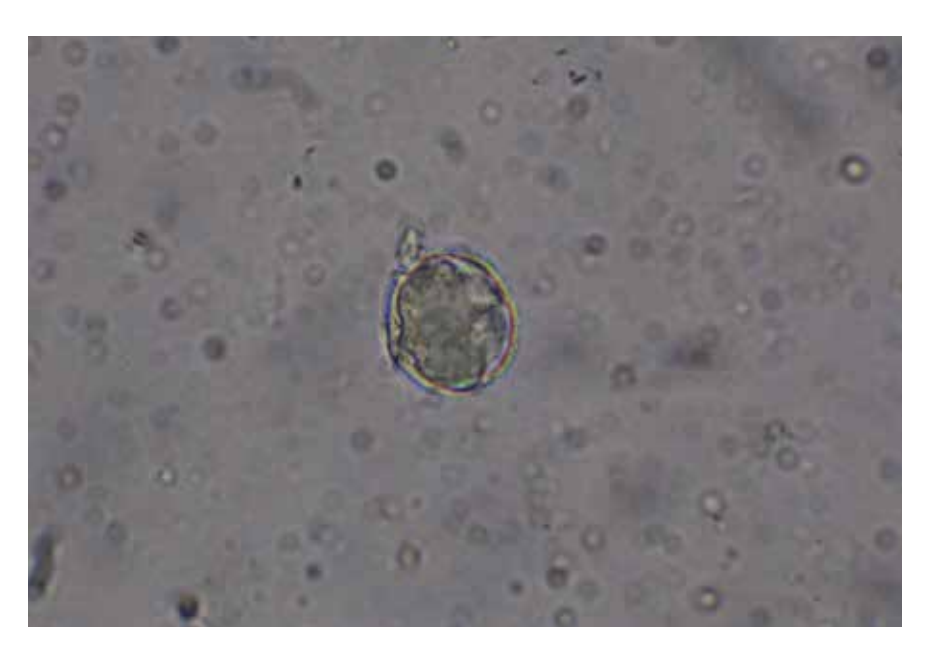

Abb. 5, Weißkleepollen, Trifolium – Typ, der Durchmesser des Pollen beträgt 26μm.

**Aperturentyp:** Aperturen sind die Keimöffnungen des Pollenkorns, welche bei der Replikation eine zentrale Rolle spielen. Beim Aperturentyp werden colp(or)at, colpat, colporat, fenestrat, heterocolpat, inaperurat, porat, stephanoporat und syncolpat unterschieden. Anzahl der Aperturen: Die Aperturenanzahl erfolgt unabhängig vom Typ der Aperturen.

**Exinestruktur:** Die Exinestruktur ist die Oberflächenstruktur eines Pollenkorns. Bei der Exinestruktur werden baculat, clavat, echinat, foveolat, gemmat, psilat, reticulat, rugulat, scabrat, striat und verrucat unterschieden. Reticulat tritt dabei besonders häufig auf.

Des Weiteren ist auch die Farbe für die Bestimmung der Pollenkörner von Bedeutung.

Grundsätzlich wurde zuerst der Umriss und die Farbe bestimmt, weil dieser am offensichtlichsten zu erkennen ist, genauso wie die Größe. Dann wurden die Exinestruktur, der Aperturentyp und die Anzahl der Aperturen bestimmt. Die zu untersuchenden Pollen wurden auf diese Weise mit den Fotografien der CMS verglichen, so konnten laufend mögliche Pollen aussortiert werden, bis zuletzt noch das betreffende Datenblatt übrig war. Die Bestimmungen waren jedoch nicht immer einfach, besonders zu Beginn. Aus diesem Grund wurde der auf der Abb. 2 (Seite 49) sichtbare Bildschirm zu Hilfe genommen, welcher das durch das Okular sichtbare Bild aufzeigt. Dadurch wurde eine zusätzliche Vergrößerung erreicht, welche für die Scharfstellung wichtig war. Bei allfälligen Unsicherheiten wurde das Pollenkorn mehrmals

fotografiert und gestackt und dann – in sehr komplizierten Fällen – Katharina Bieri geschickt, die sich dazu bereit erklärt hatte, bei Schwierigkeiten zu helfen. Mit der Zeit gingen die Untersuchungen schneller voran, da gewisse Pollen, allen voran diejenigen, die häufig vorkamen, oder aber ein sehr ungewöhnliches Erscheinungsbild hatten, schnell erkannt wurden. Anhand von acht Proben wurden auf diese Weise 250 Pollen bestimmt und ausgezählt, was mit einem 30-stündigen Arbeitsaufwand verbunden war. Die Anzahl der Proben ist irrelevant, sie hängt davon ab, wie viele Pollen auf einem Objektträger sind. Im professionellen Bereich werden gewöhnlich 500 Pollen ausgezählt, ausserdem werden zusätzlich zur mikroskopischen Analyse auch die chemisch-physikalische, sowie die sensorische Analyse durchgeführt

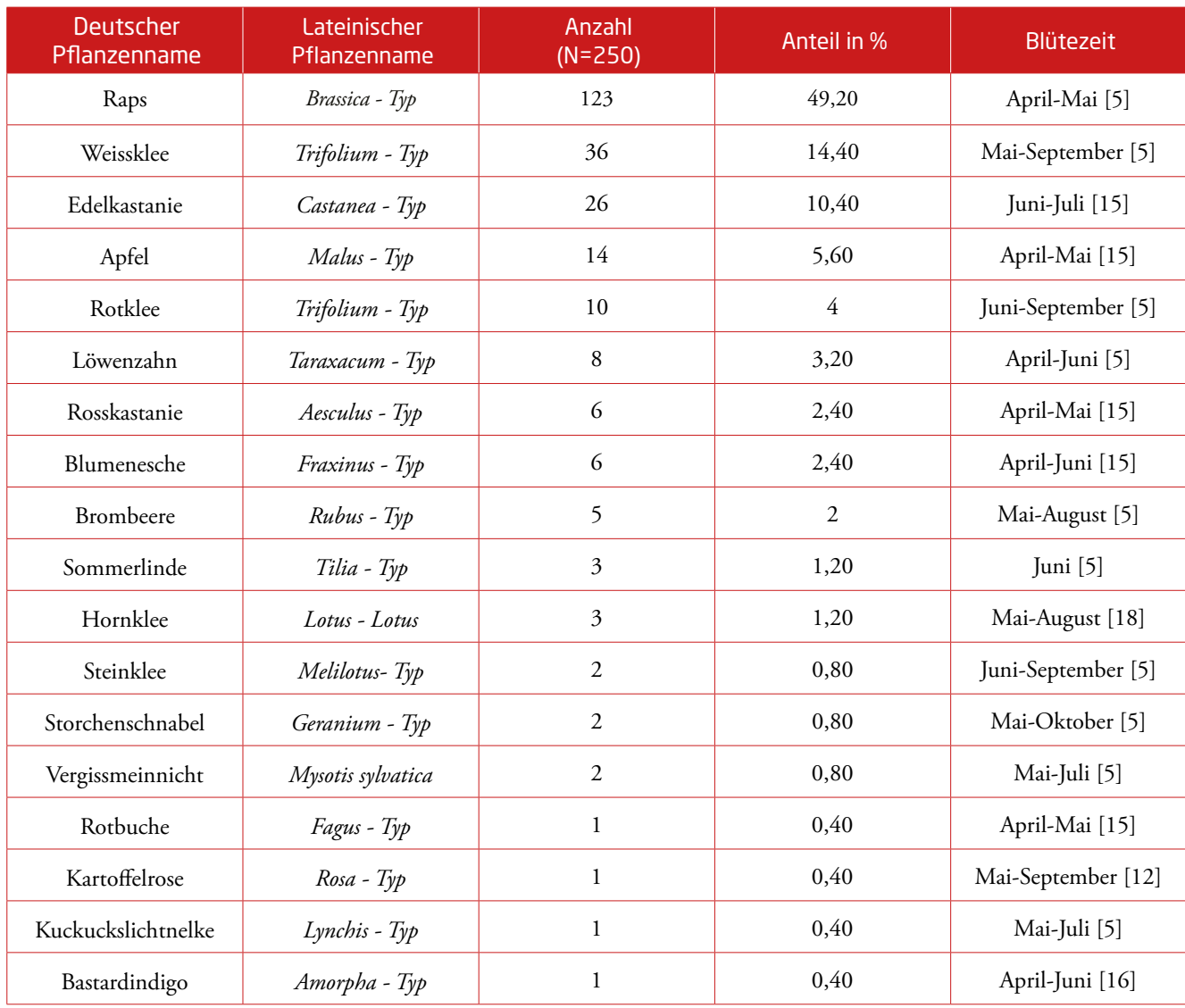

Tab. 1: Prozentuale Mengenanteile der untersuchen Pollen und Blütezeiten der entsprechenden Pflanzen (mit Angabe der Quellen).

51

(vgl. Kapitel 2.1 "Honiganalysen", wo die Analysen vorgestellt wurden).

#### 3. Resultate

In Tab.1 (Seite 51) sind die Resultate der Pollenuntersuchung nach abnehmendem prozentualem Mengenanteil aufgelistet. Sämtliche lateinische Pflanzennamen sind der CMS entnommen. Offensichtlich dominiert Raps, gefolgt von Weißklee, Edelkastanie und Apfel. Um die Fragestellung "Wie sortenrein ist ein ausgewählter Blütenhonig aus dem Gäu?" beantworten zu können, muss auf die Problematik der Sortenhonigbezeichnung eingegangen werden. Um zu entscheiden, ob ein Honig als Sortenhonig bezeichnet werden darf, muss der prozentuale Anteil des Leitpollens betrachtet werden. Wie hoch dieser sein muss, damit der Honig als Sortenhonig deklariert werden darf, variiert von Pflanze zu Pflanze stark.

Der Leitpollen ist mit 49,2 % des prozentualen Mengenanteils der Rapspollen. Nach dem Deutschen Lebensmittelbuch muss der Anteil an Rapspollen bei Rapshonig aber mindestens 80 % betragen [10]. Somit handelt es sich beim untersuchten Honig um keinen Sortenhonig, sondern um einen Mischhonig. An dieser Stelle sei erwähnt, dass es im Schweizerischen Lebensmittelbuch ausschließlich Richtlinien zur Bestimmung von Sortenhonigen anhand physikochemischer Werte gibt, nicht aber anhand des Leitpollens [9].

#### 3.2. Mikroskopische Aufnahmen einiger Pollen

Abb. 4 bis 7 zeigen die vier am häufigsten aufgetretenen Pollen. Auf Abb. 4 (Seite 50) ist der für den Rapspollen typische semiangulare Umriss deutlich zu erkennen. Ebenfalls typisch sind die Verdickungen der konvexen Seiten und die colpaten Aperturen in den Winkeln des Pollenkorns. Außerdem ist das *Reticulum* deutlich zu erkennen. Das *Reticulum* bezeichnet die Oberfläche, bei der die vorspringenden Elemente netzförmig angeordnet sind. Im Vergleich zu anderen Pollen ist der Edelkastanienpollen (siehe Abb. 6) mit rund 14 µm ein eher kleiner Pollen. Auf Abb. 6 sind die typischen Merkmale zu erkennen: Der Umriss ist oval, der Aperturentyp colporat und

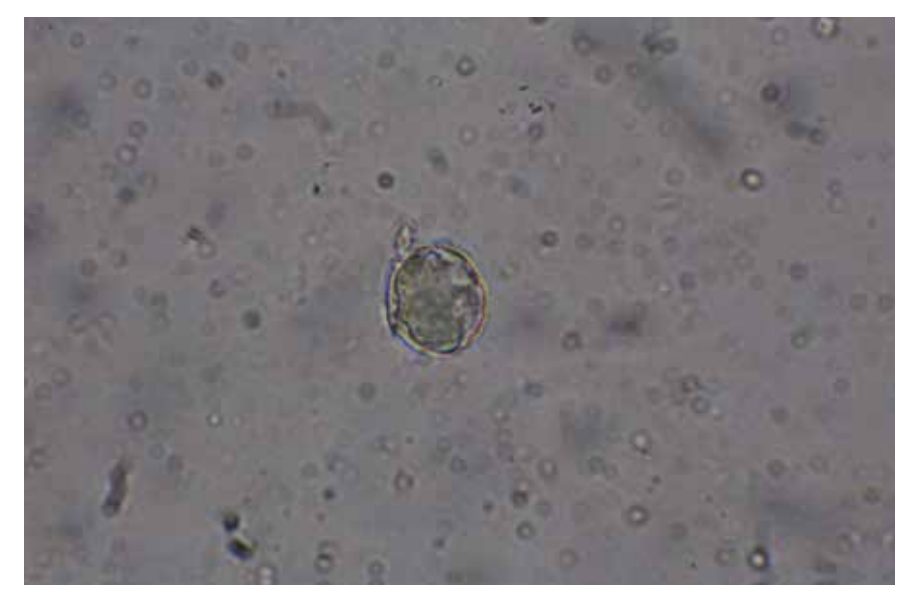

Abb. 6, Edelkastanienpollen, Castanea – Typ, der Durchmesser des Pollen beträgt 14μm.

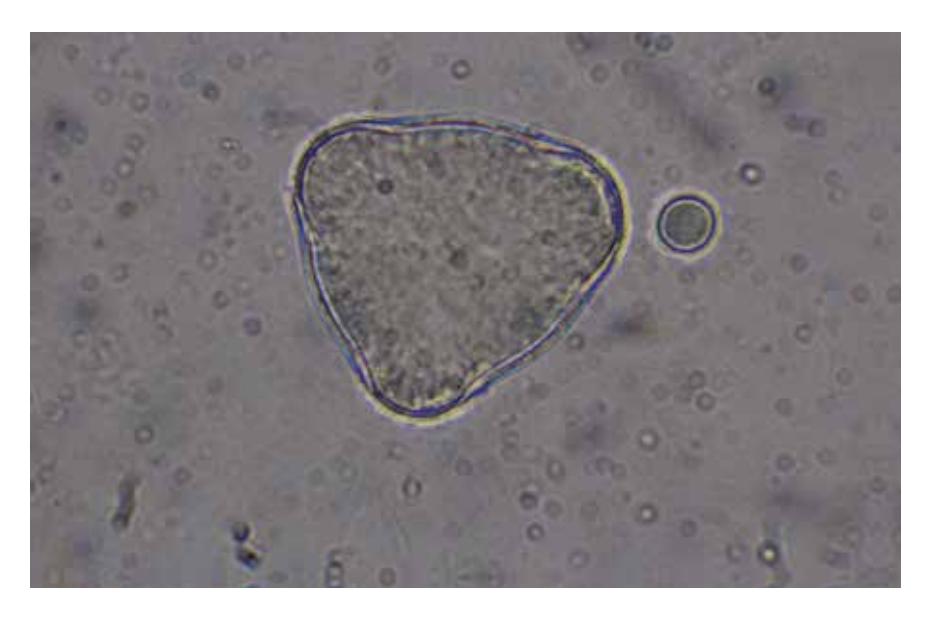

Abb. 7: Apfelpollen, Malus – Typ, der Durchmesser des Pollen beträgt 40μm.

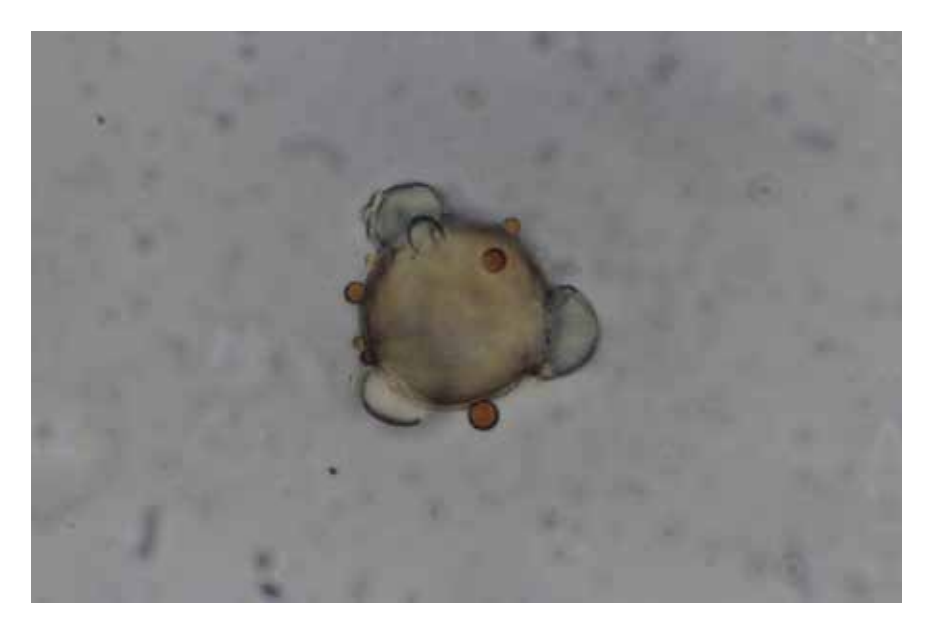

Abb. 8: Rosskastanie, Aesculus – Typ, der Durchmesser des Pollen beträgt 26μm.

die Exinestruktur psilat. Trotz der eher dunklen Aufnahme ist die gelbe Farbe des Pollens gut zu erkennen.

Obwohl der Apfelpollen auf Abb. 7 etwas größer (ca. 40µm) ist als üblich, sind die typischen Merkmale gut zu erkennen: Der Umriss ist semiangular, der Aperturentyp colpat und die Exinestruktur rugulat. Außerdem ist die graue Farbe des Pollens deutlich zu erkennen.

### 4. Diskussion und Schlussfolgerung

Wie bereits erläutert, handelt es sich beim untersuchten Blütenhonig nicht um einen Sortenhonig, sondern um einen Mischhonig. Jedoch muss zuerst die Plausibilität der Resultate näher untersucht werden, damit die Fragestellung "Wie sortenrein ist ein ausgewählter Blütenhonig aus dem Gäu?" ausreichend beantwortet werden kann. Im Folgenden wird auf vier wesentliche Punkte eingegangen.

#### 4.1 Flora im Gäu

Als erstes wird untersucht, ob die gefundenen Pflanzen überhaupt im Gäu anzutreffen sind. Im Vorfeld der Untersuchungen vermutete die Imkerin Nicole von Arb, dass im Honig mit grosser Sicherheit Raps-, Apfel- sowie Löwenzahn- und eventuell auch Lindenpollen enthalten sein würden, was sich dann auch bestätigte. Als die Resultate vorlagen, zeigte sie sich darüber nicht erstaunt. Ihr zufolge gibt es viele Kleefelder, die das Vorkommen aller Kleesorten erklären, außerdem gibt es in der Nähe Wälder, die das Vorkommen der Rotbuche [15], der Brombeere ([5] S.158), des Vergissmeinnicht ([5], S. 228), und der Kartoffelrose [12] erklären, die in Wäldern oder in der Nähe von Wäldern wachsen. Kuckuckslichtnelken ([5] S.30) und Storchenschnabel ([5] S. 46) wachsen auf nährstoffreichen Wiesen, außerdem gelten beide als verbreitet.

Einzig über die Edelkastanie war sie erstaunt, jedoch kann dies hierdurch erklärt werden, dass sich in der Nähe des Stocks eine Baumschule befindet, die Edel- und Rosskastanien, Blumeneschen und Sommerlinden züchtet [13]. Bastardindigo ist eine Pflanze, die vornehmlich in den USA heimisch ist, jedoch in Mittel- und Südeuropa als Zierpflanze eingebürgert wurde [15]. In der Schweiz ist sie vor allem an Flussufern und in Kiesgruben anzutreffen [16]. Dies zeigt die Übereinstimmung mit den gefundenen Pollen im Honig und den Pflanzen im Gäu.

#### 4.2 Blütezeit der relevanten Pflanzen

Als zweiter Punkt werden die jeweiligen Blütezeiten der im Honig vorhandenen Pflanzen betrachtet (siehe Tab. 1, Seite 50). Der Honig wurde Ende Mai geschleudert. Da manche Pflanzen aber erst ab Juni blühen, würde dies zeitlich nicht aufgehen. An dieser Stelle ist jedoch zu erwähnen, dass es auf das Klima und die Witterung ankommt, wann genau eine Pflanze blüht. Laut dem Bundesamt für Meteorologie und Klimatologie Meteo Schweiz war der Sommer 2012 im Vergleich zu anderen Sommer wärmer, aus diesem Grund ist es gut möglich, dass gewisse Pflanzen früher als gewöhnlich zu blühen begannen [17]. Folglich ist es möglich, dass auch die Pollen von Pflanzen im Honig vorkommen, die normalerweise erst ab Juni blühen.

### 4.3 Geografie und Distanz

Die dritte Frage lautet, ob es möglich ist, dass die Pflanzen aufgrund ihrer Entfernung zum Stock von den Bienen angeflogen wurden. Bienen fliegen in einem Umkreis von bis zu 3,5 Kilometer um ihren Stock (pers. Mitt. Nicole von Arb). Der Bienenstock befindet sich in Neuendorf, im Kanton Solothurn. Innerhalb des Umreise von 3,5 km um den Bienenstock, befinden sich sowohl verschiedene Felder und Wälder, als auch die Baumschule. Wie im Kapitel 4.1 "Flora im Gäu" erläutert, sind sämtliche nachgewiesene Pflanzen entweder auf Feldern oder in der Nähe von Wäldern heimisch. Aufgrund dieser Erkenntnis ist es sehr wahrscheinlich, dass die Bienen die Pflanzen, deren Pollen im Honig nachgewiesen wurden, aufgrund ihrer Entfernung zum Stock angeflogen haben.

### 4.4 Mögliche Fehler und Ungenauigkeiten

In den vorhergehenden drei Kapiteln wurde die Plausibilität der Resultate diskutiert. Die Resultate haben sich aufgrund der Flora, der Blütezeiten und der Distanz zwischen Pflanzen und Stock als möglich erwiesen. Nun bleibt noch die Frage nach möglichen Fehlern oder Ungenauigkeiten offen. Aufgrund der zum Teil großen Ähnlichkeit zwischen Pollen, ist es möglich, dass es zum Teil Verwechslungen gegeben hat. Jedoch wurde bei Schwierigkeiten eine Fachperson beigezogen.

#### 4.5 Schlussfolgerung

Beim untersuchten Honig handelt es sich nicht um einen Sortenhonig, sondern um einen Mischhonig. Es muss festgehalten werden, dass das vorliegende Resultat nichts über die Qualität des Honigs aussagt. Sortenhonige sind also nicht grundsätzlich von besserer Qualität als Mischhonige (pers. Mitt. Nicole von Arb). Des Weiteren werden regionale Produkte häufig sehr geschätzt. Die Kunden kennen die Produzenten und können sich somit besser über die Produkteherstellung und die Bienenhaltung informieren. Außerdem unterliegen Schweizer Honige dem Schweizer Lebensmittelgesetz.

Die Imkerin selber ist zufrieden mit dem Resultat und war darüber mit einer Ausnahme nicht erstaunt. Wie bereits erwähnt, hätte Nicole von Arb nicht damit gerechnet, dass im Honig Edelkastanienpollen enthalten sind. Dies lässt sich aber durch die nahe gelegene Baumschule erklären, welche unter anderem Edelkastanien züchtet. In der Schweiz ist es relativ schwierig Sortenhonige zu produzieren, da es dafür sehr große Anbauflächen benötigt, damit die Bienen (fast) nur dort Nektar sammeln. Im Gäu wäre eine solche Sortenhonigproduktion aber aus Platzgründen undenkbar (pers. Mitt. Nicole von Arb).

Abschließend sollen noch einige weiterführende Gedanken genanntwerden. Zum Beispiel könnte man, wie in Kapitel 2.1 "Honiganalysen" erläutert, zusätzlich die sensorische und die chemisch-physikalische Analyse durchführen, um die Ergebnisse in ein Gesamtbild zu setzen. Des Weiteren wäre es interessant zu untersuchen, ob es Langzeitstudien über Honige und ihre Zusammensetzung gibt. Dadurch könnten Aussagen darüber gemacht werden, wie sich die Flora der betreffenden Regionen verändert und wann Neophyten eingeschleppt wurden.

53

Ein Neophyt ist eine "Pflanze, die sich in historischer Zeit in bestimmten, ihr ursprünglich fremden Gebieten eingebürgert hat" [3]. Dabei könnte man anhand des über eine längere Zeit hinweg analysierten Honigs Aussagen darüber machen, welchen Einfluss die Neophyten auf die heimische Flora haben.

#### **Danksagung**

Ganz herzlich möchte ich meinem Betreuer Jürg Schmid für seine Unterstützung und seine wertvollen Ratschläge danken. Katharina Bieri, der Leiterin des Biologischen Instituts für Pollenanalyse gebührt mein Dank für die Hilfe bei Schwierigkeiten bei der Pollenanalyse und für die Empfehlung des Bestimmungsordners CMS, ohne den meine Arbeit wohl nicht durchführbar gewesen wäre. Auch der Imkerin Nicole von Arb möchte ich herzlich für das zur Verfügung Stellen des Honigs und die Antworten auf die Fragen danken, die für die Diskussion dieser Arbeit sehr wichtig waren. Des Weiteren möchte ich Arnold Büsch-

len, Biologielaborant und Mitglied der Mikroskopischen Gesellschaft Zürich für die Literaturempfehlungen und die Weitervermittlung an Katharina Bieri danken. Zuletzt möchte ich meiner Familie für ihre Unterstützung danken. Besonders möchte ich meinem Vater für seine Unterstützung bei mikroskopischen Problemen danken und meinem Bruder für die Durchsicht des Manuskripts.

#### Quellenverzeichnis

- [1] Persönliche Mitteilung durch Nicole von Arb
- [2] Hohmann Berthold, Deutschmann Fritz (1989): Mikroskopische Untersuchung pflanzlicher Lebensmittel, Seite 380
- [3] Drosdowski Günther et al. (1982): Duden, das Fremdwörterbuch, S. 520
- [4] Rider Norbert, Schmidt Konrad (1987): Morphologische Arbeitsmethoden in der Biologie, Seite 77
- [5] Spohn Margot, Aichele Dietmar: Was blüht denn da? Der Fotoband, Sicher nach Farbe bestimmen, Seiten 30, 46, 76, 158, 202, 228, 302, 340, 418
- [6] Von der Ohe Katharina, Von der Ohe Werner (2002): Celler Melissopalynologische Sammlung CMS, Niedersächsisches Landesamt für Verbraucherschutz und Lebensmittelsicherheit, Institut für Bienenkunde Celle, Seiten 4-13, 127, 179: http://www.laves.niedersachsen.de/portal/live.php?navigation\_id=20140&article\_id=73271&\_psmand=23
- [7] Bieri Katharina, http://www.pollenanalyse.ch/index.htm (12.11.2012)
- [8] Bogdanov S. et al. (2005): Schweizer Sortenhonige, Eidegnössisches Volkswirtschaftsdepartement EVD, Forschungsanstalt Agroscope Liebefeld-Posieux, ALPforum, Seite 9: http://www.agroscope.admin.ch/imkerei/01810/02085/02093/ index.html?lang=de (30.8.2012)
- [9] Bogdanov S. et al. (2003): Bienenprodukte, 23A Honig, Seiten 3-5, 7, 8, 13, 14
- [10] Bundesministerium der Justiz (27. Juli 2011): Bundesanzeiger, Seiten 6, 8: http://www.google.ch/url?sa=t&rct=j&q= &esrc=s&source=web&cd=3&ved=0CEEQFjAC&url=http%3A%2F%2Fwww.imkerverein- soltau.de%2Fapp%2Fd ownload%2F5785718265%2FLeitsaetze\_Honig\_2011.pdf&ei=P6\_lUIn dEZHN4QT94IDoDg&usg=AFQjCNGh XiLaSa9x5Yqb1jJFF2LMiJ6jfQ (10.12.2012)
- [11] Lichtenberg-Kraag Birgit, http://www2.hu-berlin.de/bienenkunde/dienstleist/qualitaet.html (27.9.2012)
- [12] Ebbmeyer, Bernd, http://dreisamtal- online.eu/pflanzen/baeume/kartoffelrose/ artikel\_index.html?leer.html&artikel.html&leer.ht ml (31.12.2012)
- [13] Flückiger Baumschule, http://www.flueckiger- baumschulen.ch/Sortiment/sortiment.html (27.12.2012)
- [14] Hadley Alan, http://www.softpedia.com/progDownload/CombineZM-Download-78530.html, (22.11.2012)
- [15] Hepp Christian, Gurk Chris, http://www.baumkunde.de/ (31.12.2012)
- [16] Jardin Suisse (2012) : Gebietsfremde Pflanzen mit besonderen Anforderungen an den Umgang, Neophyten mit Gefährdungspotenzial, Seite 4:
- [17] Stauffer Sabine, http://www.meteoschweiz.admin.ch/web/de/klima/klima\_heute/saisonflash/bulletin2012JJ A.html (31.12.2012)
- [18] Tadesse Konrad, http://www.pflanzen-bild.de/blumen/Gewoehnlicher-Hornklee-Bluete- hellgelb/ (31.12.2012)